# 11 занятие

## Школа::Кода

«Основы программирования на языке Python»

# Проверка присутствия

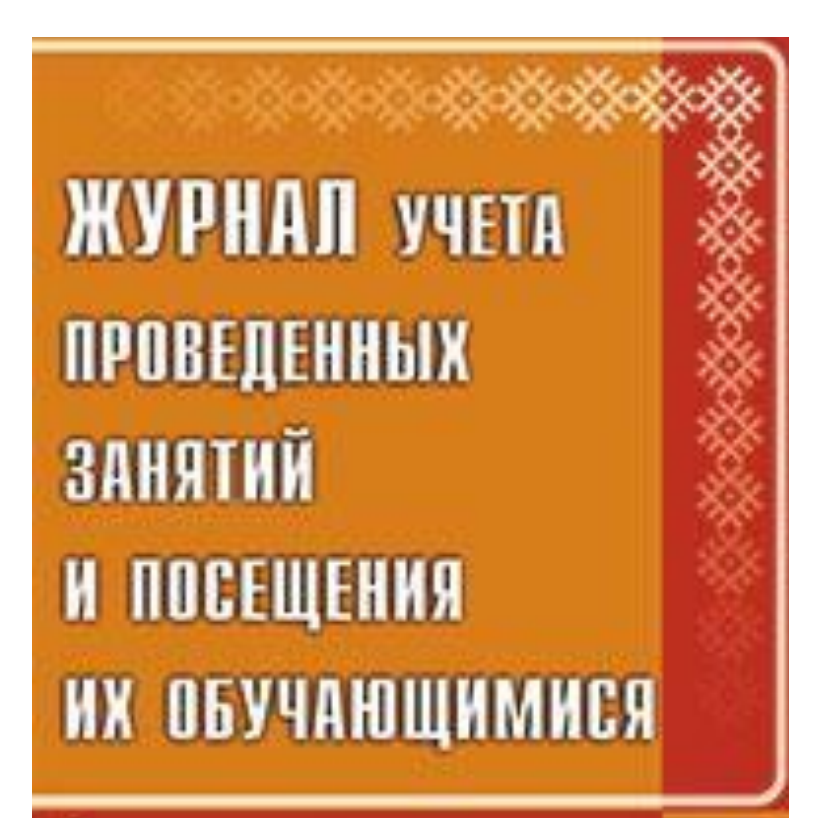

В строке заменить пробелы звездочкой. Если встречается подряд несколько пробелов, то их следует заменить одним знаком "\*", пробелы в начале и конце строки удалить.

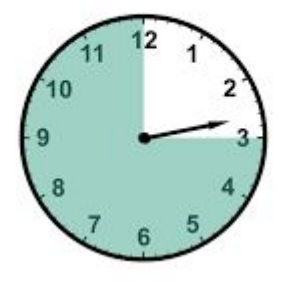

 $s = input()$  $I = s.split()$  $s1 =$ <sup>\*\*</sup>'.join(l) print(s1)

Дана строка, содержащая натуральные числа и слова. Необходимо сформировать список из чисел, содержащихся в этой строке. Например, задана строка "abc83 cde7 1 b 24". На выходе мы должны получить список [83, 7, 1, 24].

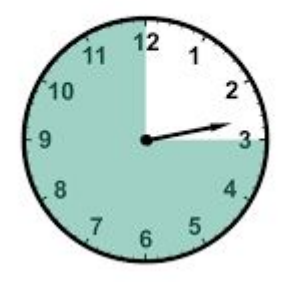

```
s = input()1 = len(s)integ = []i = 0while i < 1:
  s int = ''a = s[i]while '0' \leq a \leq '9':
   s int += a
  i + = 1if i < 1:
   a = s[i]else:
    break
   i + = 1if s int != " :
integ.append(int(s_int))
print(integ)
```
В заданной строке найти самое короткое слово.

```
string = input()words = string.split() 
shortest = words[0]for i in words[1:]: 
   if len(i) < len(shortest): 
      shortest = i
print(shortest)
print(len(shortest))
```
Вводится строка. Необходимо определить в ней проценты прописных, то есть больших, и строчных, то есть малых, букв.

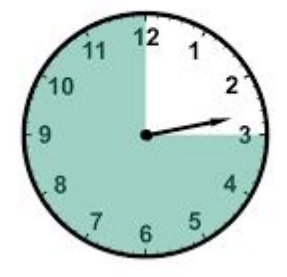

```
string = input()length = len(string)lower = upper = 0for i in string: 
   if i.islower(): 
      lower += 1elif i.isupper(): 
     upper += 1per lower = lower / length * 100
per upper = upper / length * 100
print("Lower: %.2f%%" % per lower)
print("Upper: %.2f%%" % per upper)
```
Вводится строка, состоящая из слов, разделенных пробелами. Требуется отсортировать слова в строке так, чтобы наиболее короткие из них были вначале строки, а наиболее длинные в конце.

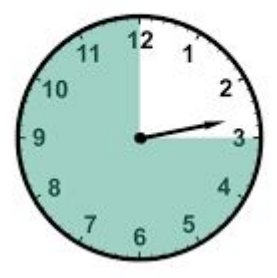

$$
s = input ()
$$
\n
$$
s = s.split()
$$
\n
$$
s.sort(key=len)
$$
\n
$$
s = " ".join(s)
$$
\n
$$
print(s)
$$